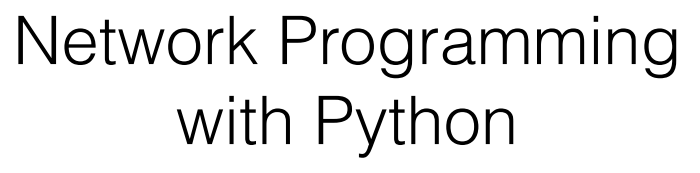

Sébastien Tixeuil sebastien.Tixeuil@lip6.fr

#### IPv4 and IPv6

#### IPv4 Names

from socket import \*

print(**gethostname**())

print(**getfqdn**())

print(**gethostbyname**('lip6.fr'))

print(**gethostbyaddr**('132.227.104.15'))

print(**gethostbyname**(**getfqdn**()))

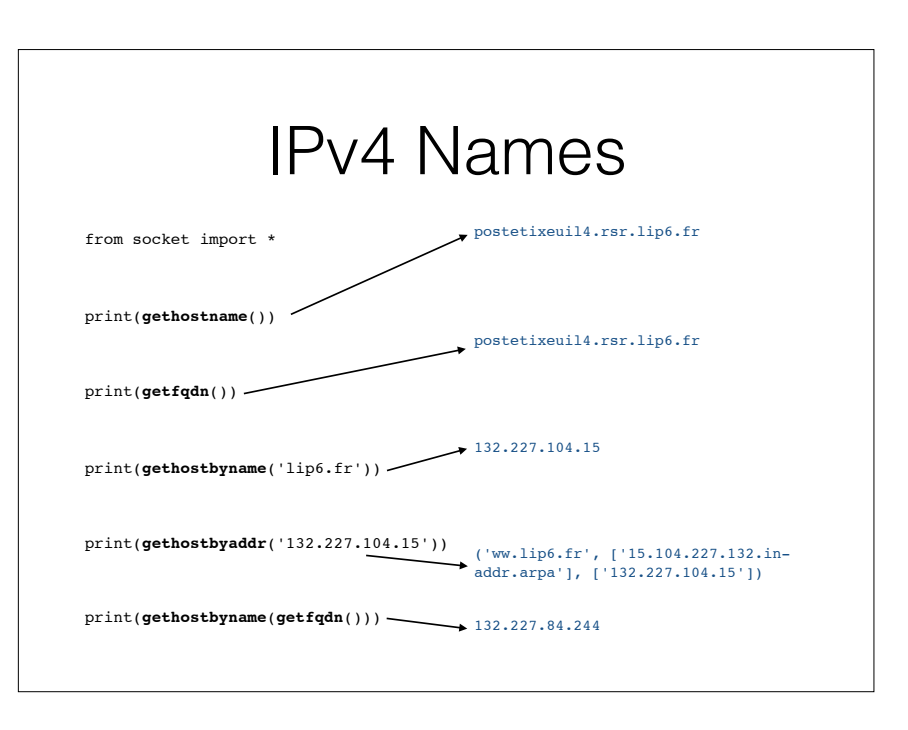

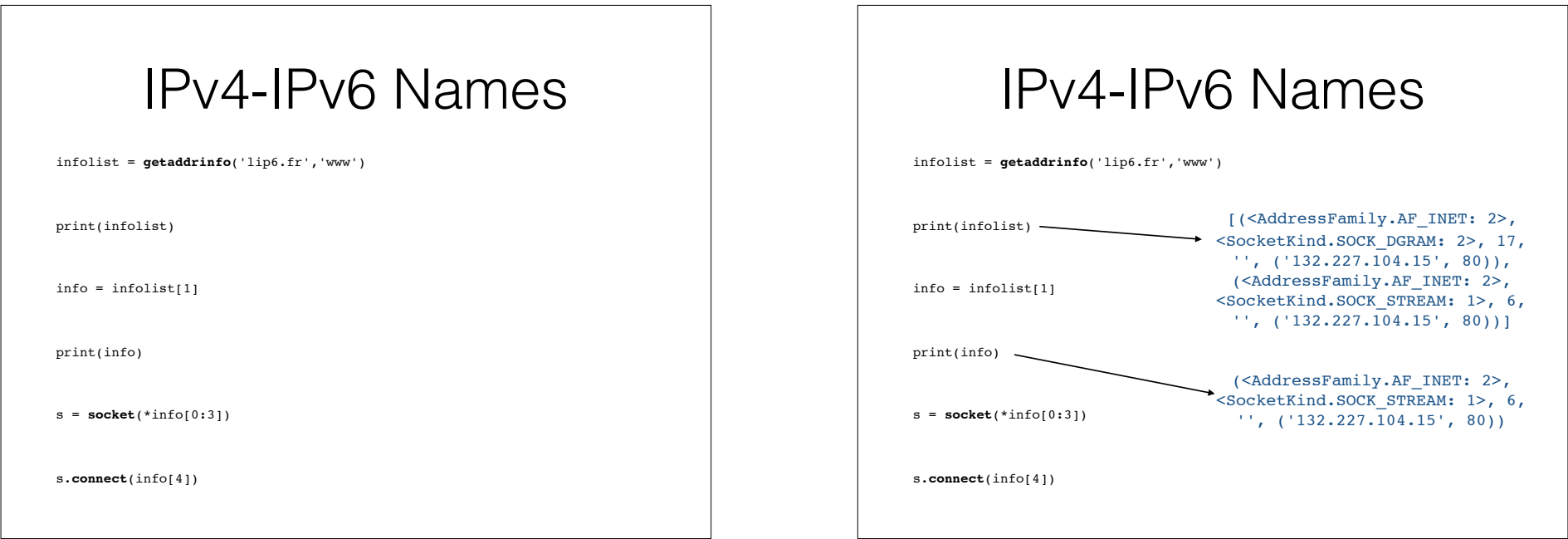

#### Strings and Bytes

## Strings vs. Bytes

- **Strings** are meant for general Unicode support
- **Bytes** are what is sent/received through the network
- **Encoding** of Strings into Bytes before sending

toSend = str.**encode**('utf-8')

• **Decoding** Bytes into Strings when receiving

str = received.**decode**('utf-8')

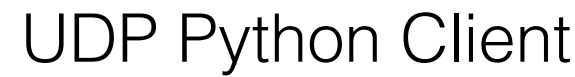

from **socket** import \* serverName = 'A.B.C.D'  $serverPort = 1234$ clientSocket = **socket**(AF\_INET,SOCK\_DGRAM) message = input('lowercase sentence:').encode('utf-8') clientSocket.**sendto**(message,(serverName,serverPort)) modifiedMessage, serverAddress = clientSocket.**recvfrom**(2048) print(modifiedMessage.decode('utf-8')) clientSocket.**close**()

#### UDP Python Server

from **socket** import \*

serverPort = 1234

serverSocket = **socket**(AF\_INET, SOCK\_DGRAM)

serverSocket.bind(('',serverPort))

print('server ready')

while True:

message, clientAddress = serverSocket.**recvfrom**(2048)

modifiedMessage = message.decode('utf-8').upper()

serverSocket.sendto(modifiedMessage.encode('utf-8'), clientAddress)

## Numbers and Byte Order

#### Byte Order over the Network

from **struct** import \*

print(hex(1234))

print(**pack**('<i',1234)) print(**pack**('>i',1234))

print(**pack**('!i',1234))

print(**unpack**('>i',b'\x00\x00\x04\xd2'))

print(**unpack**('!i',b'\x00\x00\x04\xd2'))

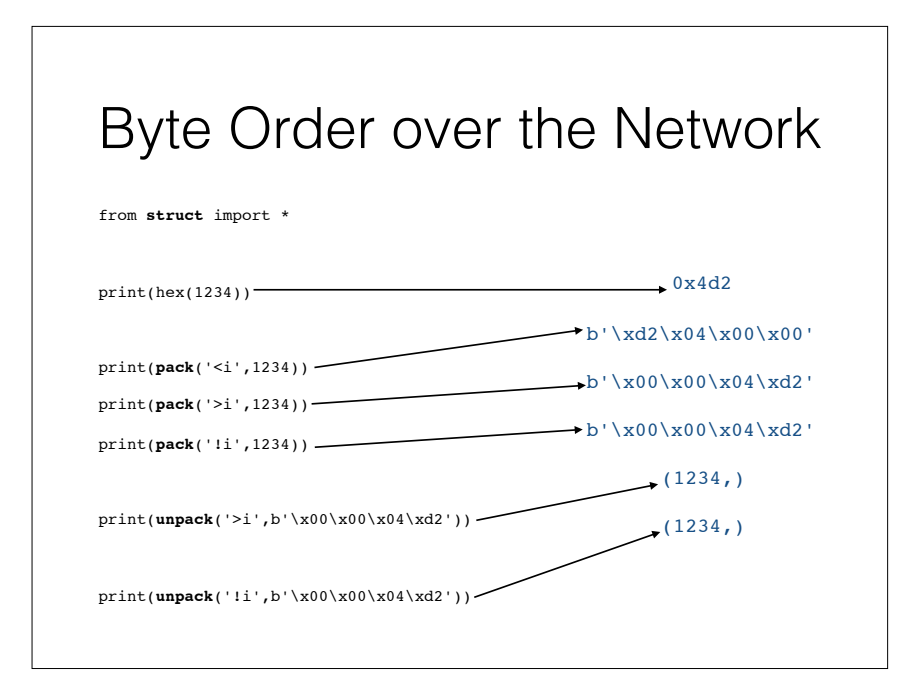

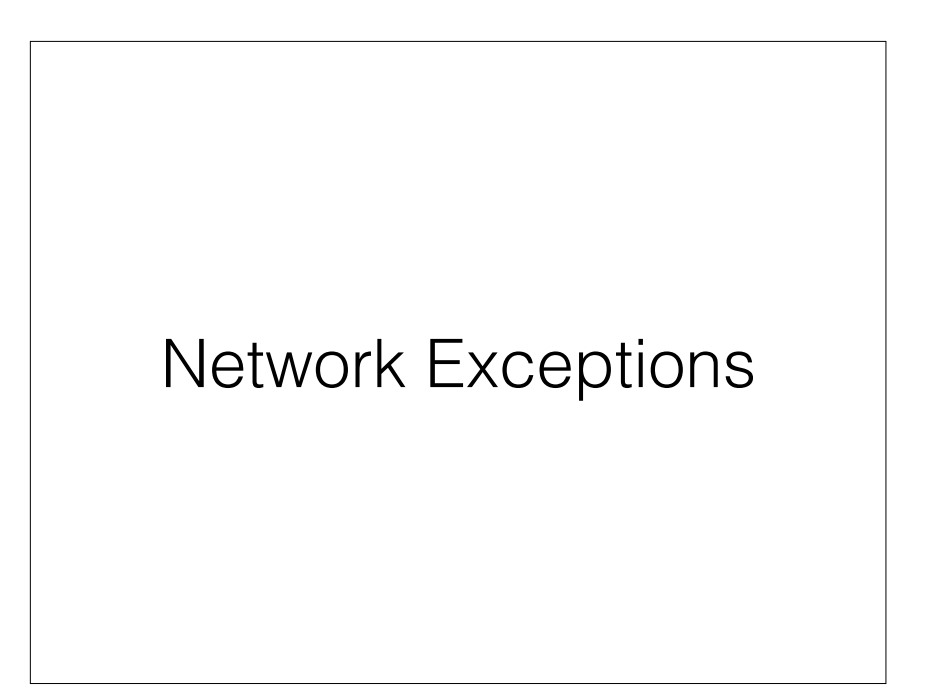

## Network Exceptions

- OSError: almost every failure that can happen during a network connection
- socket.gaierror: address-related error
- socket.timeout: timeout expired

## Network Exceptions

from **socket** import \*

try:

infolist = **getaddrinfo**('nonexistent.com','www')

except **gaierror**:

print("This host does not seem to exist")

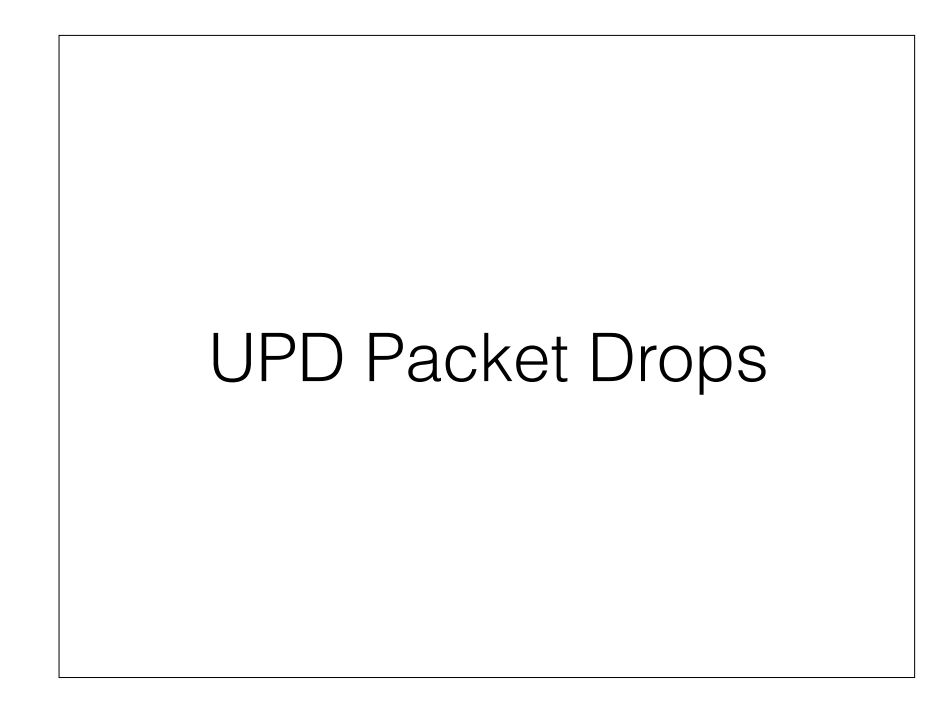

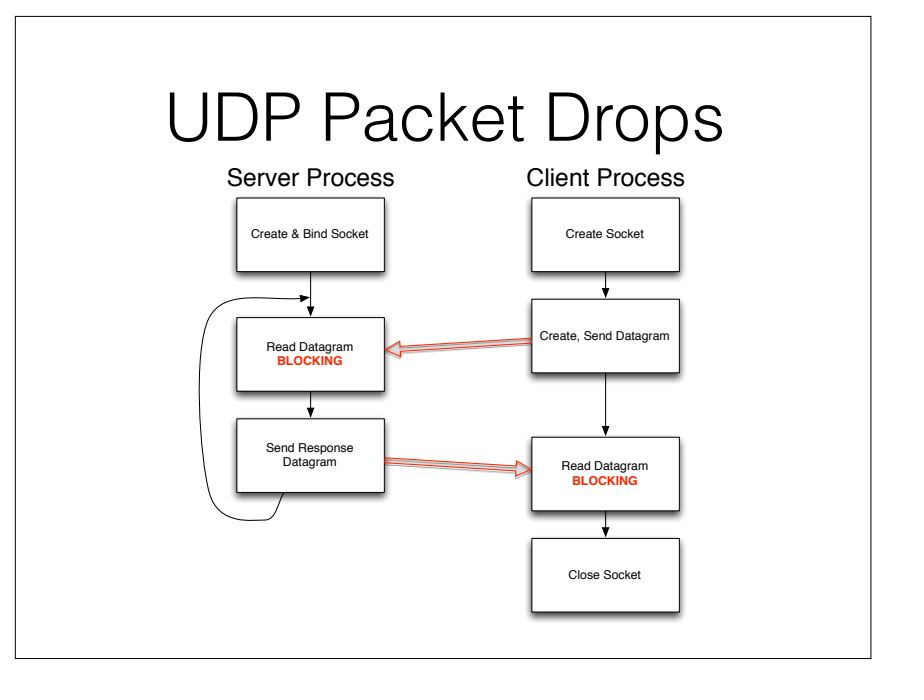

## UDP Packet Drops

delay =  $0.1$  # sec

while True:

…

clientSocket.**sendto**(message,(serverName,serverPort))

clientSocket.**settimeout**(delay)

try:

modifiedMessage, serverAddress = clientSocket.**recvfrom**(2048)

except socket.timeout:

delay  $*= 2$ 

else:

break

print(modifiedMessage.decode('utf-8'))

clientSocket.**close**()

#### UDP Packet Drops

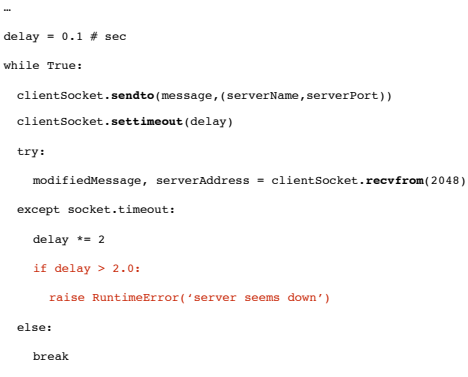

print(modifiedMessage.decode('utf-8'))

…

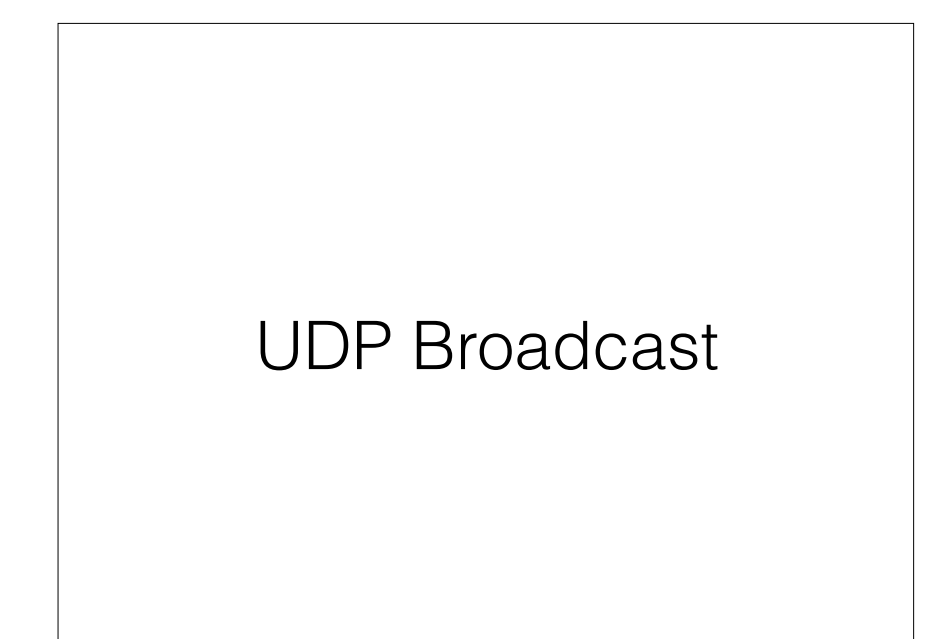

#### UDP Broadcast Client

from **socket** import \*

broadcastAddr = 'W.X.Y.255' # assuming  $255.255.255.0$  netmask

serverPort = 1234

clientSocket = **socket**(AF\_INET,SOCK\_DGRAM)

clientSocket.setsockopt(SOL\_SOCKET,SO\_BROADCAST,1)

message = input('lowercase sentence:').encode('utf-8')

clientSocket.**sendto**(message,(serverName,serverPort))

modifiedMessage, serverAddress = clientSocket.**recvfrom**(2048)

print(modifiedMessage.decode('utf-8'))

clientSocket.**close**()

#### UDP Broadcast Server

from **socket** import \*

serverPort = 1234

serverSocket = **socket**(AF\_INET, SOCK\_DGRAM)

serverSocket.bind(('',serverPort))

print('server ready')

while True:

message, clientAddress = serverSocket.**recvfrom**(2048)

modifiedMessage = message.decode('utf-8').upper()

serverSocket.**sendto**(modifiedMessage.encode('utf-8'), clientAddress)

#### TCP Sending

#### TCP send

- If TCP/IP stack has enough room, send returns immediately, and the **complete** message will be handled
- If TCP/IP stack is full, send is **blocking**
- If TCP/IP stack is **almost** full, send returns immediately, but only a **part** of the message will be handled

#### TCP send Loop

message=input('lowercase sentence:').encode('utf-8')

bytes sent =  $0$ 

…

…

while bytes sent < len(message):

message remaining = message[bytes sent:]

bytes sent  $+=$ clientSocket.**send**(message\_remaining)

#### TCP sendall

message = input('lowercase sentence:').encode('utf-8')

…

…

clientSocket.**sendall**(message)

#### TCP Receiving

#### TCP recv

- If TCP/IP stack is full enough, recv returns immediately, and the **specified size** message will be delivered
- If TCP/IP stack is empty, recv is **blocking**
- If TCP/IP stack is not empty, recv returns immediately, but only a **fraction** of the specified size will be delivered

## TCP recvall ?

- Deciding when **all** data is received is **application specific**
	- Fixed size messages
	- Message size is announced before data is sent
	- Special delimiters announce end of data

#### Framing and Quoting

## TCP recvall

def recvall(sock, length):

blocks =  $[1]$ 

while length:

block = sock.**recv**(length)

if not block:

 raise **EOFError**('socket closed with %d bytes left' ' in this block'.format(length))

length -= len(block)

blocks.append(block)

return b''.join(blocks)

#### Sending a Block

```
from struct import *
from socket import *
header_struct = Struct('!I')
def put block(sock, message):
     block_length = len(message)
    sock.sendall(header_struct.pack(
        block_length))
     sock.sendall(message)
```
#### Receiving a Block

from struct import \* from socket import \*

header\_struct = **Struct**('!I')

def get\_block(sock):

data = **recvall**(sock, header struct.size)

(block\_length,) = header\_struct.**unpack**(data)

return **recvall**(sock, block\_length)

#### XML and JSON

JSON

from **json** import \*

from socket import \*

print(**dumps**(['aéçèà',1234,[2,3,4,5,6]])) print(**loads**('["a\u00e9\u00e7\u00e8\u00e0", 1234, [2, 3, 4, 5, 6]]'))

s = socket(AF\_INET,SOCK\_STREAM)

try:

print(**dumps**(s))

except TypeError:

print("this data does not seem serializable with JSON")

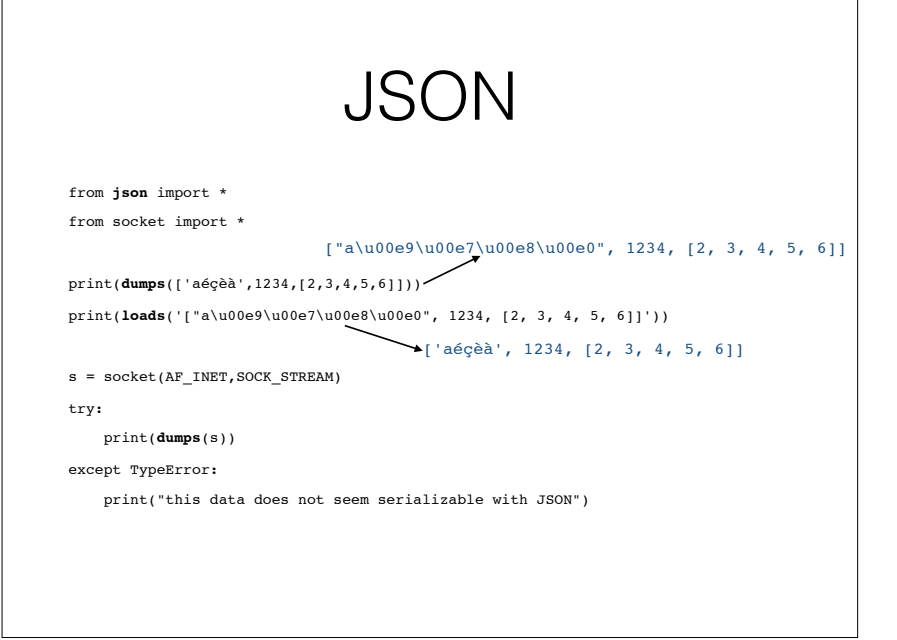

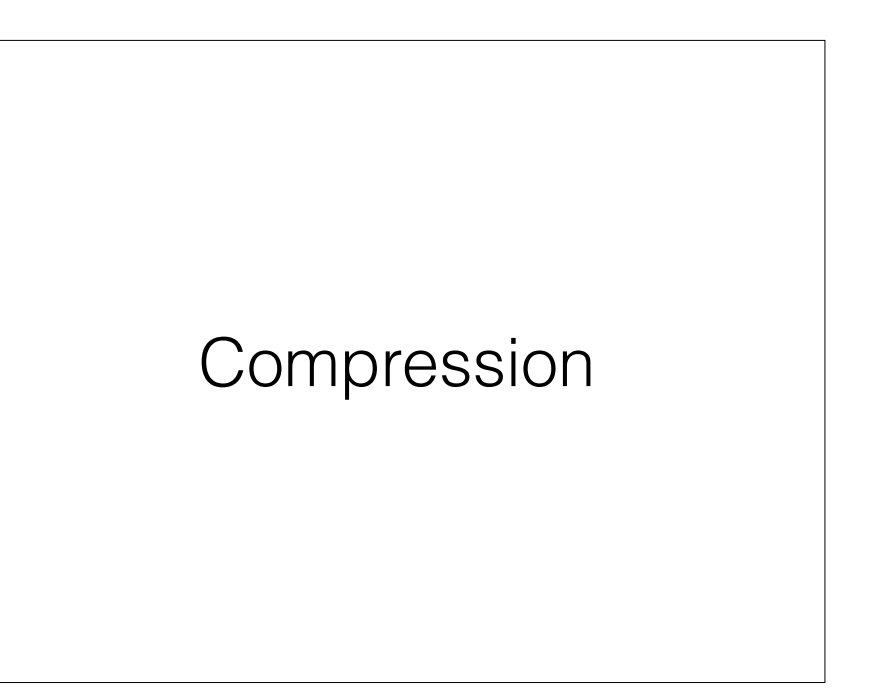

#### Python Data Compression

from zlib import \*

str = b'A very long test string to evaluate compression and how much it improves bandwidth usage'

print(**len**(str))

data = **compress**(str)

print(data)

print(**len**(data))

d = **decompressobj**()

newdata = d.**decompress**(data)

print(newdata)

#### Python Data Compression

from zlib import \*

str = b'A very long test string to evaluate compression and how much it improves bandwidth usage'

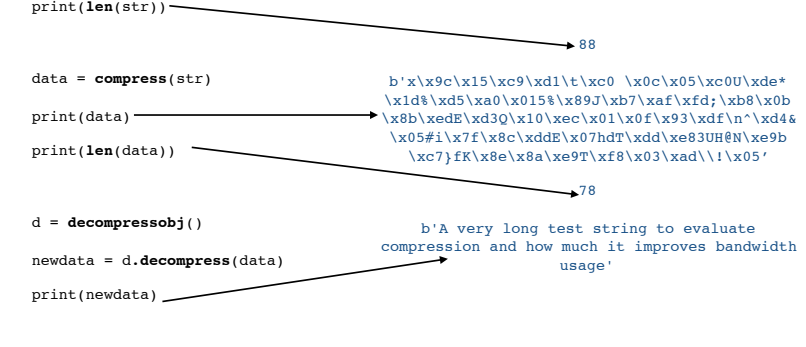

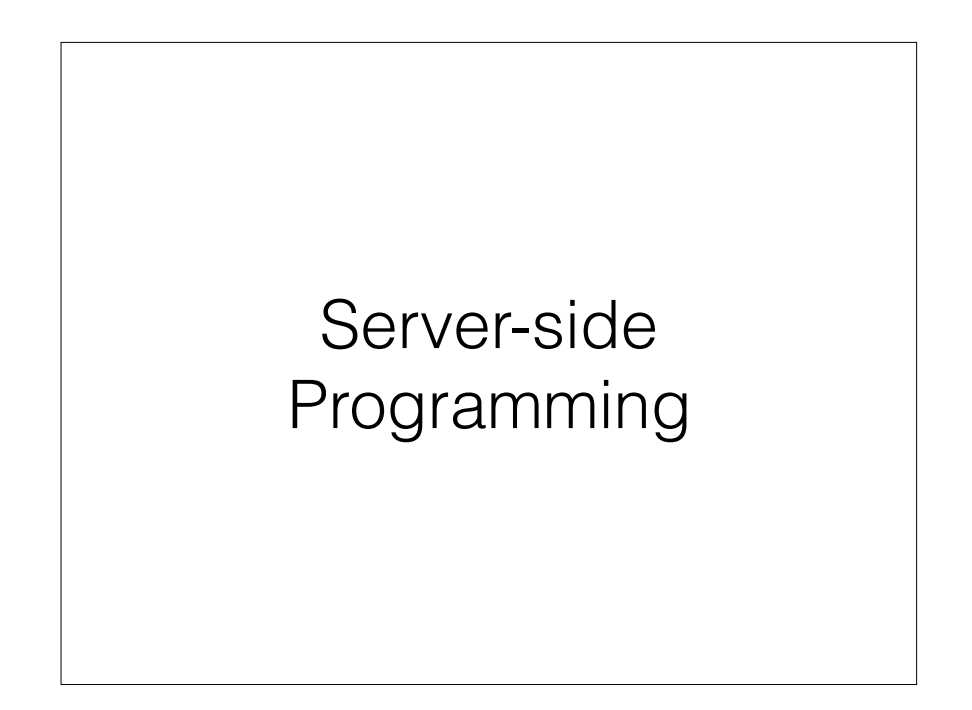

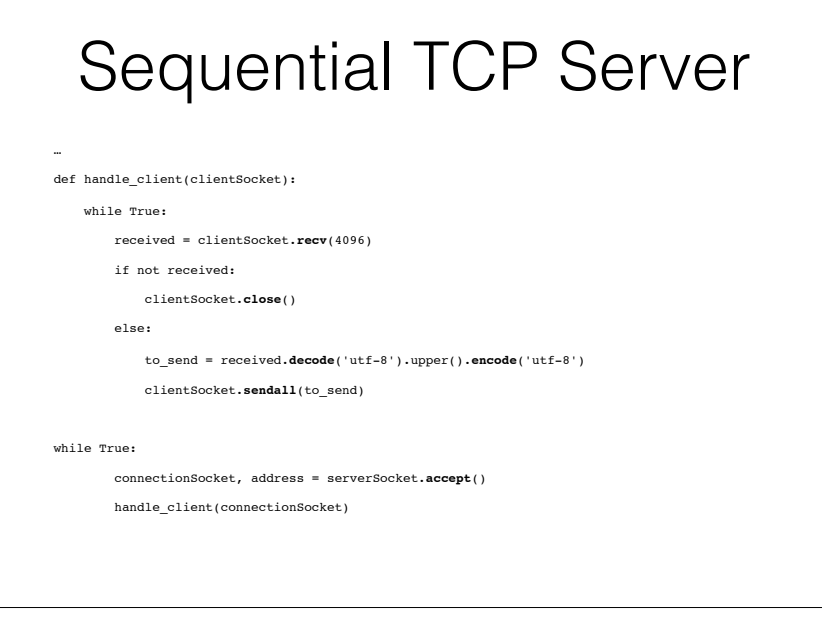

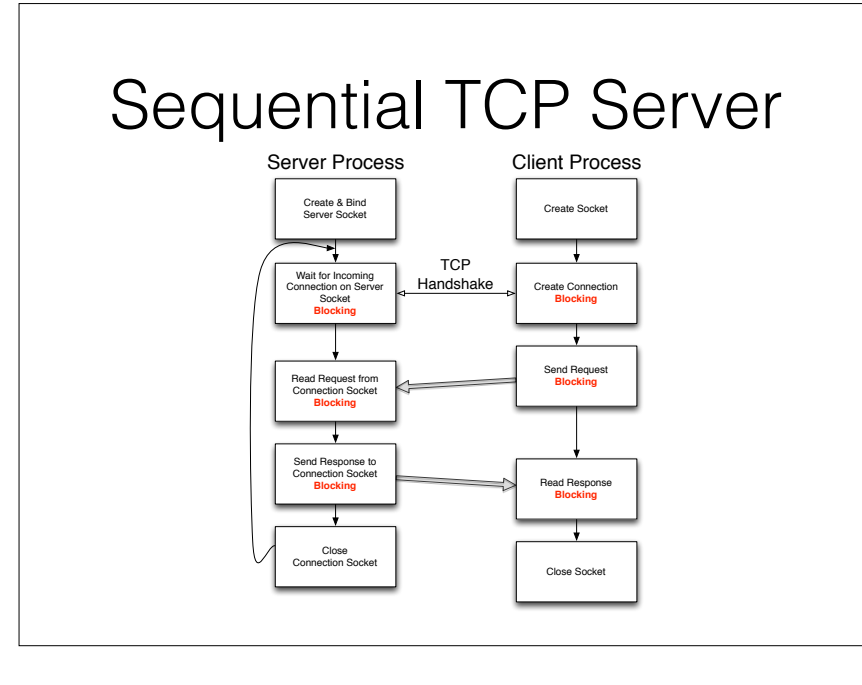

## Multi-thread TCP Server

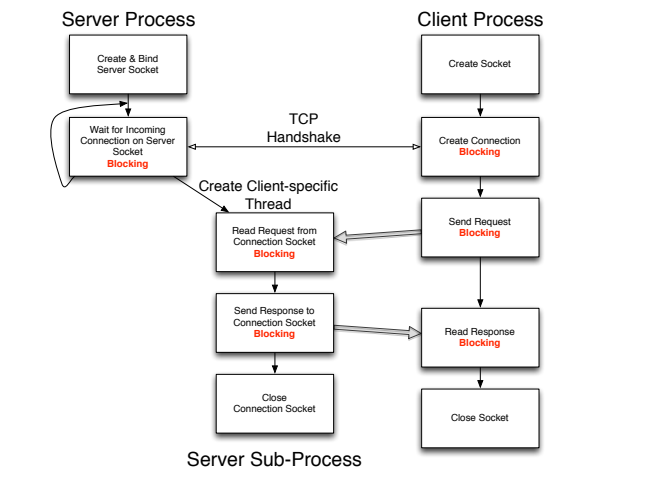

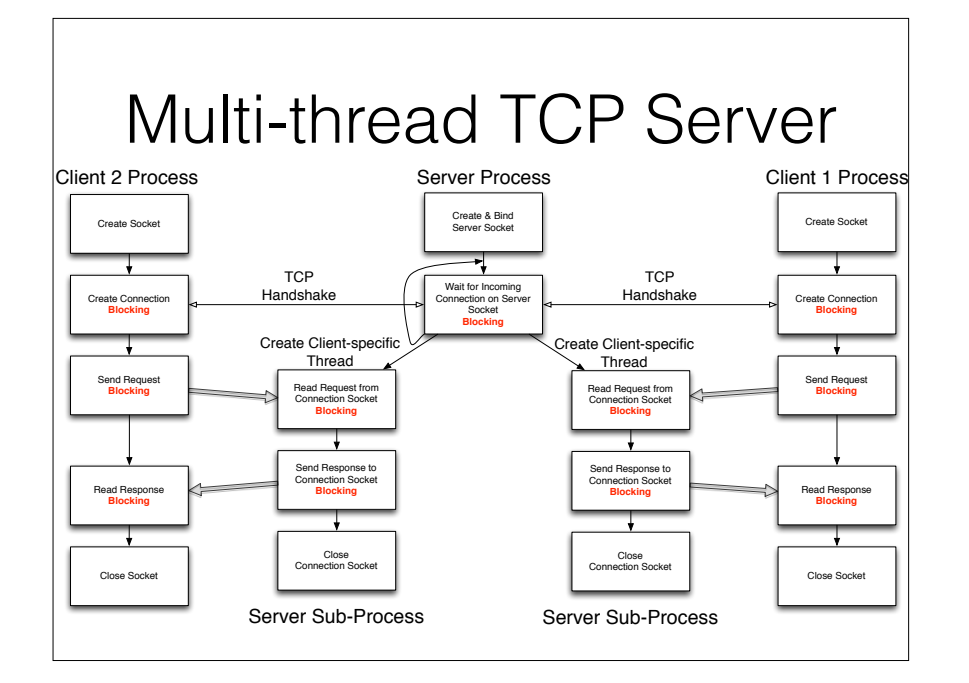

#### Multi-Thread TCP Server from threading import \* … def handle\_client(clientSocket): while True: received = clientSocket.**recv**(4096) if not received: clientSocket.**close**() else: to\_send = received.**decode**('utf-8').upper().**encode**('utf-8') clientSocket.**sendall**(to\_send)

while True:

connectionSocket, address = serverSocket.**accept**()

**Thread**(target=handle\_client,args=(connectionSocket,)).**start**()

# Thread Pool TCP Server

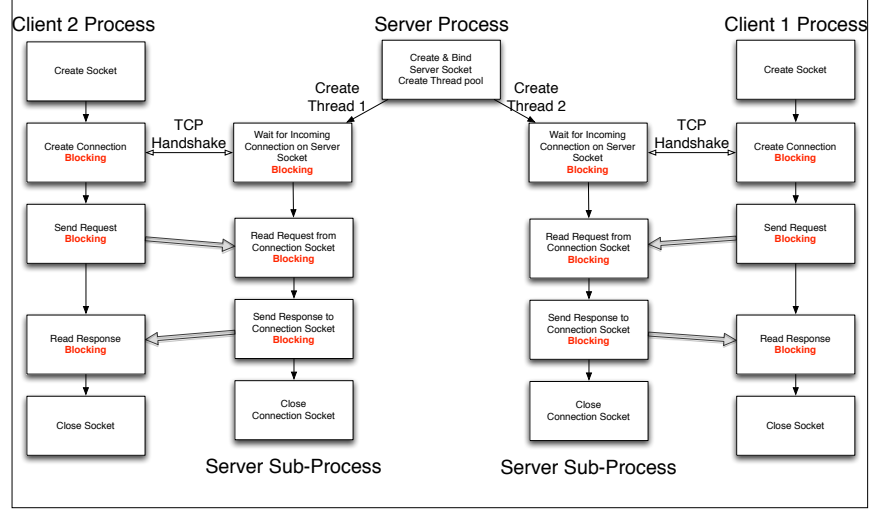

#### Thread Pool TCP Server … def handle client(listeningSocket): while True: clientSocket, address = listeningSocket.**accept**() while True: received = clientSocket.**recv**(4096) if not received: clientSocket.**close**()

else:

to\_send = received.**decode**('utf-8').upper().**encode**('utf-8')

clientSocket.**sendall**(to\_send)

for i in range(4):

Thread(target=handle\_client,args=(serverSocket,)).**start**()

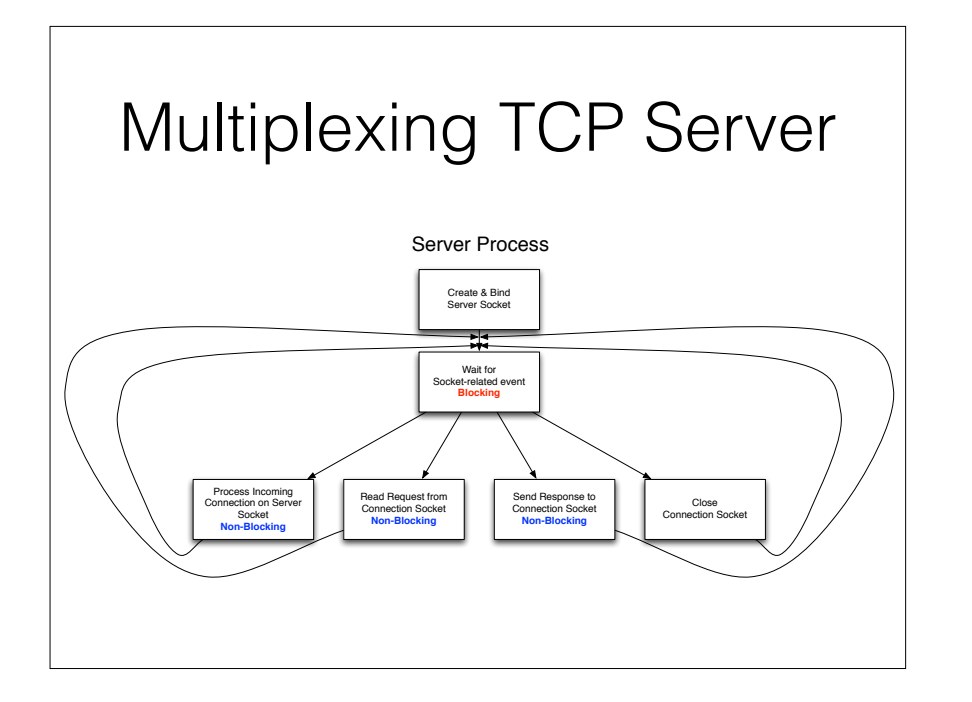

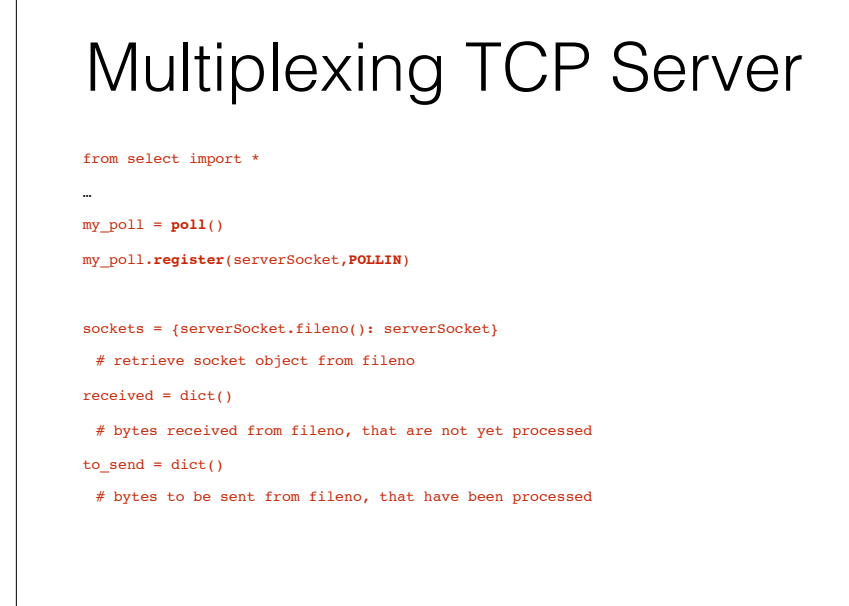

## Multiplexing TCP Server

while True:

```
 for fd, event in my_poll.poll():
```

```
 if event & (POLLHUP|POLLERR|POLLNVAL):
```
received.pop(fd)

to\_send.pop(fd)

my\_poll.**unregister**(fd)

del sockets[fd]

sockets.pop(fd)

## Multiplexing TCP Server

#### elif sockets[fd] is serverSocket:

connectionSocket, address = serverSocket.**accept**()

sockets[connectionSocket.fileno()] = connectionSocket

my\_poll.**register**(connectionSocket, **POLLIN**)

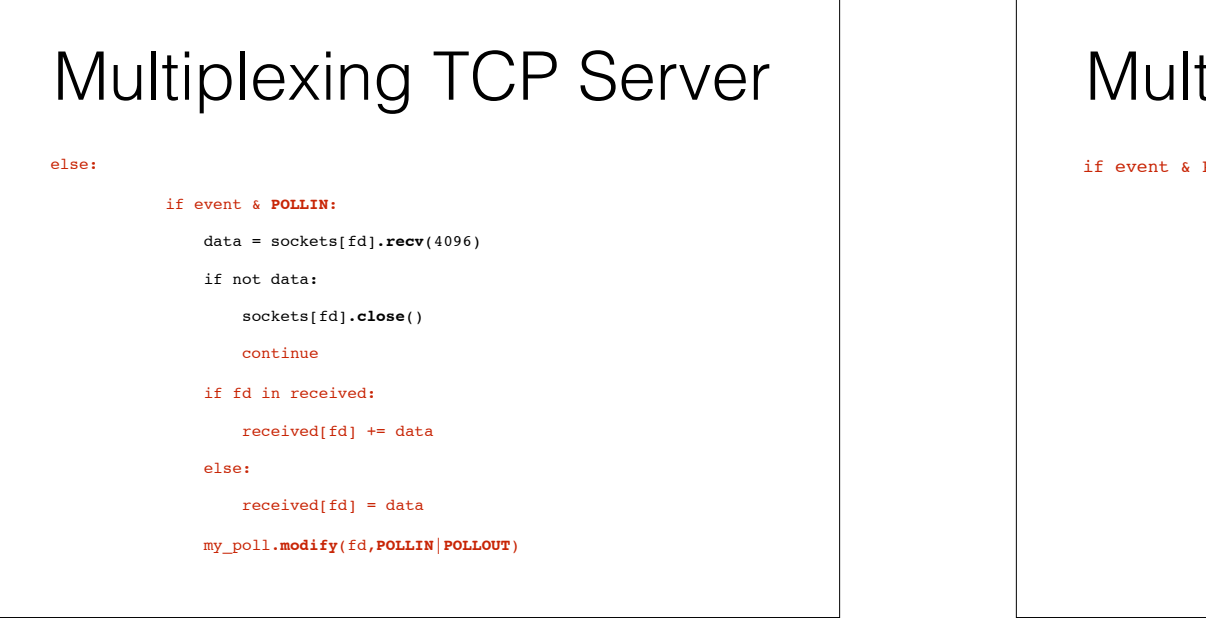

#### tiplexing TCP Server

POLLOUT:

data = received.pop(fd).**decode**('utf-8')

data = data.upper().**encode**('utf-8')

if fd in to send:

 $data = to\_send.pop(fd) + data$ 

n = sockets[fd].**send**(data)

if n < len(data):

to send[fd] = data[n:]

else:

my\_poll.**modify**(fd,**POLLIN**)

## Multiplexing TCP Server

from select import \*

…

while True:

for fd, event in my\_poll.**poll**():

if event & (**POLLHUP**|**POLLERR**|**POLLNVAL**):

…

elif sockets[fd] is serverSocket:

…

else:

if event & **POLLIN**:

…

if event & **POLLOUT**:

…

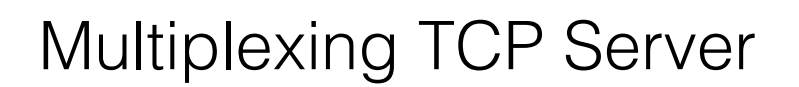

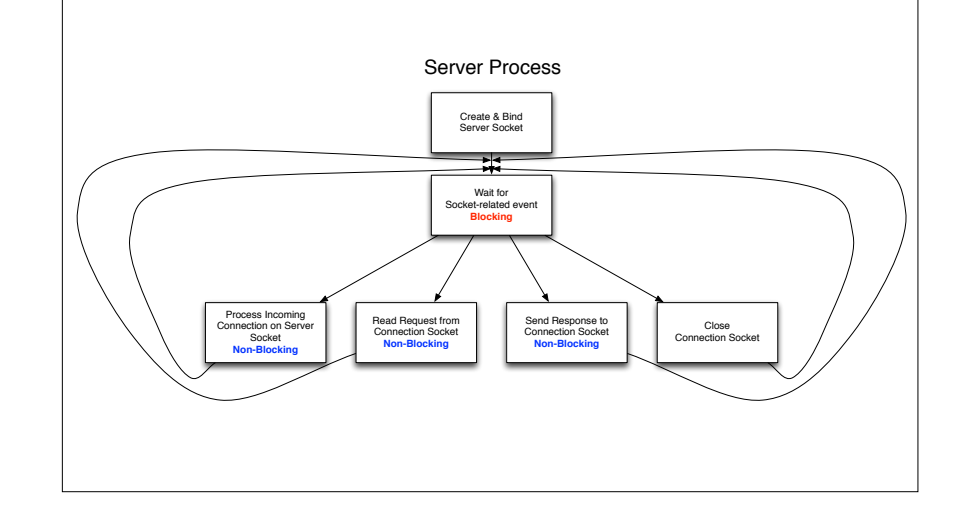

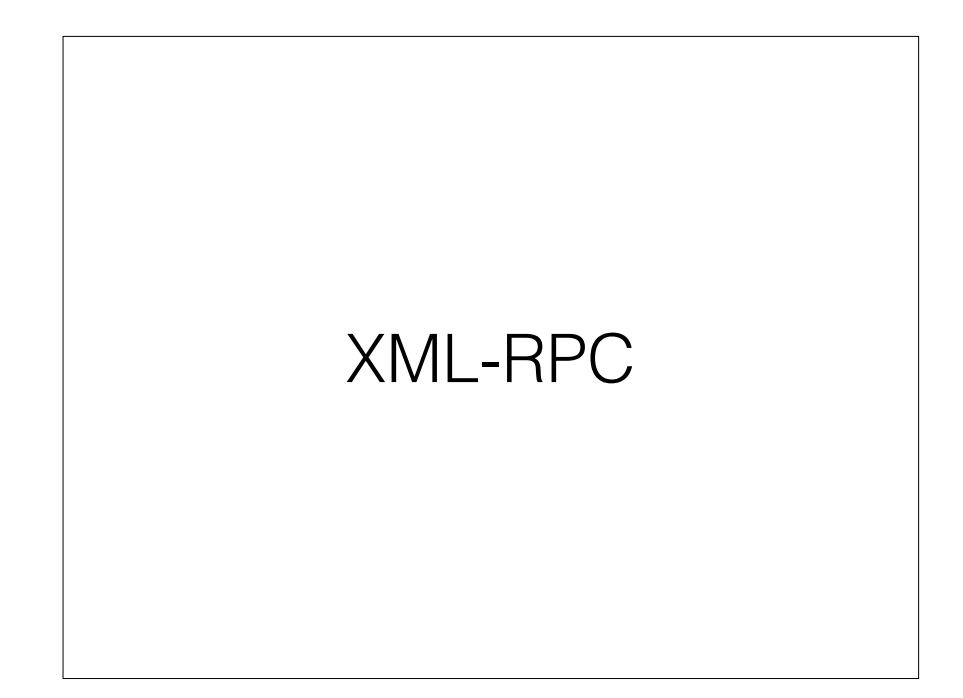

#### Remote Procedure Call

- The main objective is to make client-server calls (almost) transparent to the programmer
- The server **defines a set of functions** and makes them available through the network
- The client **calls the function** (almost) as if they were local
- No need to define a protocol, a data format, etc.

## Python XML-RPC Server

from operator import \*

from math import \*

from **xmlrpc.server** import \*

from functools import \*

def addtogether(\*things):

return reduce(add,things)

def quadratic(a,b,c):

 $b24ac = sqrt(b*b - 4.0*a*c)$ 

return list((set([(-b-b24ac)/2.0\*a,(-b+b24ac)/2.0\*a])))

## Python XML-RPC Server

server = **SimpleXMLRPCServer**(('127.0.0.1', 7001))

server.**register\_introspection\_functions**()

server.**register\_multicall\_functions**()

server.**register\_function**(addtogether)

server.**register\_function**(quadratic)

print("Server ready")

…

server.**serve\_forever**()

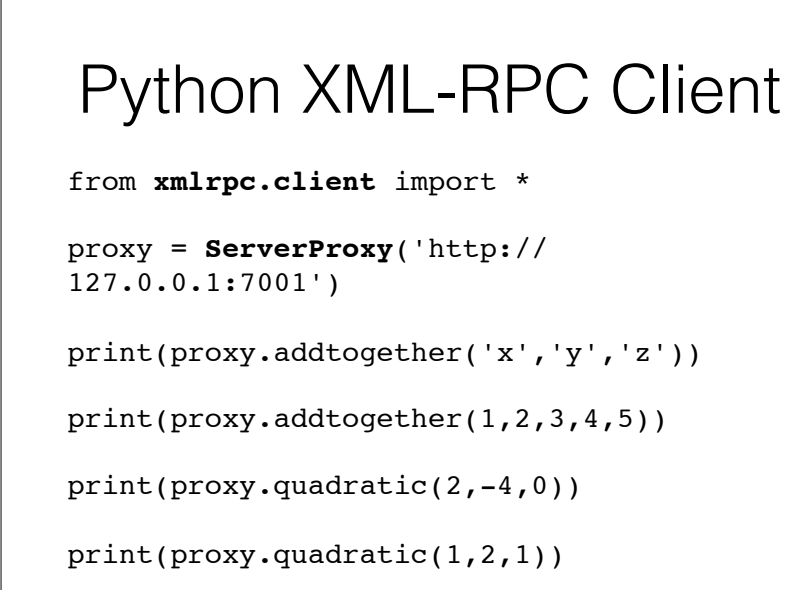

## Python XML-RPC Client from **xmlrpc.client** import \* proxy = **ServerProxy**('http:// 127.0.0.1:7001') print(proxy.addtogether('x','y','z'))→xyz  $print(prows.addtogether(1,2,3,4,5)) \longrightarrow 15$  $\text{print}(\text{proxy}. \text{quadratic}(2,-4,0)) \longrightarrow [\,0\,,\,0\,,\,\,\,8\,.0\,]$  $print(prows.quadratic(1,2,1))$   $\longrightarrow$   $[-1.0]$

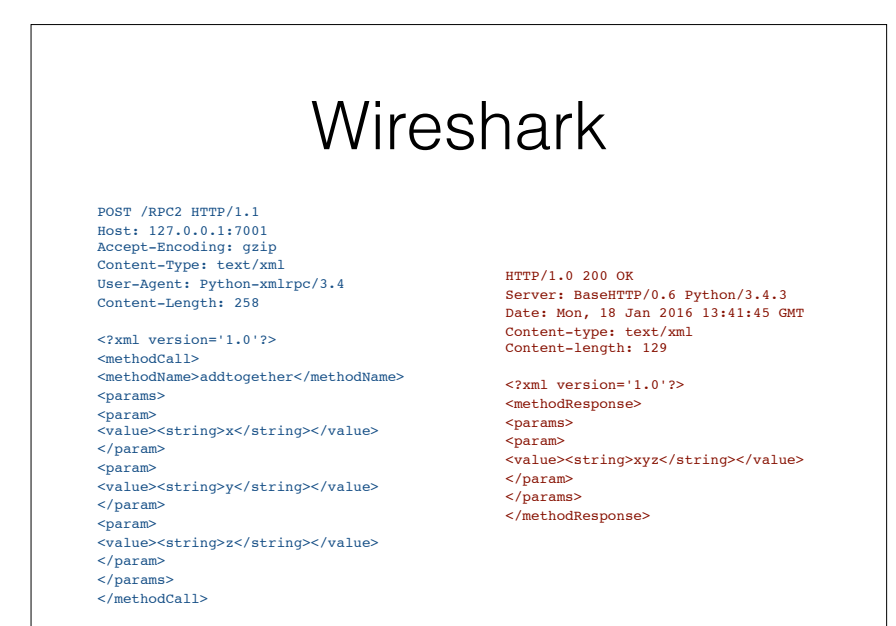

#### **Wireshark** POST /RPC2 HTTP/1.1 Host: 127.0.0.1:7001 Accept-Encoding: gzip Content-Type: text/xml User-Agent: Python-xmlrpc/3.4 Content-Length: 330 <?xml version='1.0'?> <methodName>addtogether</methodName> <value><int>1</int></value> <value><int>2</int></value> HTTP/1.0 200 OK Server: BaseHTTP/0.6 Python/3.4.3 Date: Mon, 18 Jan 2016 13:41:45 GMT Content-type: text/xml Content-length: 122 <?xml version='1.0'?> <methodResponse>

<methodCall>

 $<sub>maxams</sub>$ </sub> <param>

</param> <param>

</param> <param>

</param> <param>

</param> <param>

</param> </params> </methodCall>

<value><int>3</int></value>

<value><int>4</int></value>

<value><int>5</int></value>

 $\epsilon$ narame $\epsilon$ <param> <value><int>15</int></value> </param> </params> </methodResponse>

## Conclusion

- Python makes network programming really easy
- A number of Python modules have been developed for popular Internet-based protocols
- The socket API remains important for developing new protocols, and accessing lower layers